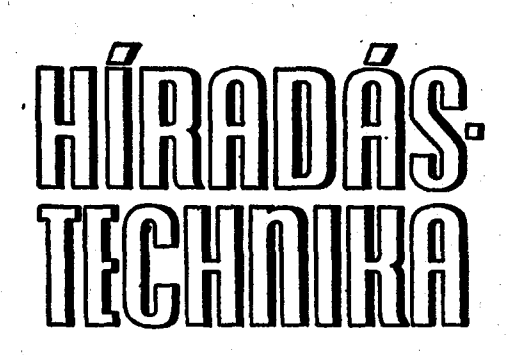

**D R . HEREND I MIKLÓ S Műszeripari Kutat ó Intéze t** 

# **Programrendszer LC szűrők tervezésére**

A Műszeripari Kutató Intézetben több, mint 10 év óta folynak a számítógépes tervezés egyes problémáinak megoldására irányuló munkák. Egyik hosszú idő óta művelt témakör az LC és az aktív RC szűrők tervezése.

Az LC szűrők tervezése különösen számításigényes feladat. Ez az oka annak, hogy az üzemi paraméteres tervezés elvének szélesebb körű felhasználására csak a számítógépek elterjedése után került sor. Az újabb, kedvezőbb számítási módszerek kutatása azóta is folyik.

A fejlődés fontos lépése volt a transzformált frekvenciaváltozó bevezetése. Az első transzformált frekvenciát használó programot Szentirmai [1] készítette, Magyarországon pedig Radványi Jenő írta [2]. A szerző is hosszabb ideje foglalkozik ilyen programok megvalósításával [3, 4].

Az a munka, melyről ez a cikk beszámol a KGM CF-22. "Számítógépes áramkör tervező, gyártó és ellenőrző rendszerek" célfeladatán belül folyt és eredménye része a TKI, SZTAKI, KFKI, MIKI és HIK I együttműködésével megvalósuló AUTER rendszernek.

# **1.** Kiinduló meggondolások

Ebben a fejezetben megkíséreljük megfogalmazni egy LC szűrőket tervező programmal szemben tá masztandó legfontosabb elvárásokat és megvizsgáljuk, hogyan lehet ezeket teljesíteni.

# *1.1. Alapkövetelmények*

Vizsgáljuk meg először is, hogy milyen követelményeket kell kielégítenie egy olyan programnak, amely a szűrőtervezési feladatok jelentős részének megoldására használható.

Aluláteresztő és sávszűrő tervezése

Az aluláteresztő és a sávszűrő az a két legtöbbször előforduló szűrőfajta, melyeknek közvetlen terve*BTO 519.6S-.621.372.54.011.732.2Z* 

zéséről nem mondhatunk le. Már más a helyzet a felüláteresztővel. Amíg veszteségmentes szűrőről van szó, aluláteresztő tartományba transzformált követelmények alapján aluláteresztőt tervezhetünk, melyből reaktancia-transzformációval kapható a felüláteresztő. A veszteséges felüláteresztővel azonban az irodalom nagyon mostohán bánik. Még az(l) helyett aluláteresztő, felüláteresztő és sávszűrő esetére egyaránt használható **2** <sup>2</sup>  $=(1-\omega_2^{-2}\omega^2)/(\omega_2^2-\omega^2)$ transzformációt sem javasolták. Egyelőre mondjunk le róla.

A sávzáró esetét könnyen elintézhetjük. 0 és  $\infty$ frekvenciás tolóelemek hiányában a lefejtés a szokásos módon nem oldható meg, tervezésre tulajdonképpen csak az aluláteresztő — sávszűrő reaktanciatranszformáció használható.

Maximális laposságú és egyenletes közelítésű áteresztőrész**<sup>i</sup>**

Mindkét típus tervezhetősége alapvető szükséglet. Bonyolultabb áteresztőrészbeli csillapításkövetelmények kielégítése hasonló módszerrel volna lehetséges, mint amit a zárórész közelítésére használunk [5], de ez ritkán elkerülhetetlen.

# Lépcsős toleranciasémát kielégítő zárórész

A max. lapos és egyenletes közelítésű szűrők -zárórészében a csillapítást nagyon könnyen lehet számítani asztali programozható kalkulátoron a 3.4 pontban bemutatott képletekkel. A csillapításpólusokat felvéve és módosítva, próbálgatással is használható eredményt lehet elérni, ha az előírások elég enyhék. Szigorúbb követelmények, illetve magasabb fokszámú szűrő esetén feltétlenül a precíz eredményeket adó számítás látszik célszerűnek.

#### Veszteséges szűrő tervezése előtorzítással

A veszteségek figyelembevétele el nem kerülhető. Nagyon szigorú előírású vagy nagyon széles sávú szűrőktől eltekintve az egyszerű előtorzítás legtöbbször elfogadható eredményt ad még akkor is, ha a szűrő veszteségeloszlása nem felel meg a számításnál feltételezett egyenletes eloszlásnak. Ez utóbbi nehézségen segítene a Darlington [6] vagy a Zdunek [7] által javasolt bonyolult tervezési módszer, nagypontosságú szűrőknél azonban az alkatrészek veszteségi tényezőinek frekvenciafüggése miatt úgyis további

**Beérkezett: 1979. IV. 23.** 

hibák lépnek fél. Ezek korrigálásakor a veszteségeloszlás okozta eltérés is javítható.

Szimmetrikus és antimetrikus konvencionális szűrők

A szűrési feladatok nagy része megoldható a Skwirzynski-féle osztályozás [8] szerinti 2 és 4 osztályú ahtimetrikus, 3 és 5 osztályú szimmetrikus aluláteresztőkkel, valamint a 10 és 20 osztályú antimetrikus, 12 és 18 osztályú szimmetrikus sávszűrőkkel (1. 5. fejezet). Ezek az ún. konvencionális max. lapos és csebisevi áteresztőrészű szűrők csillapítás tekintetében optimálisak, minthogy karakterisztikus függvényeik zérushelyei a képzetes tengelyén helyezkednek el, vagy veszteséges esetben legalábbis a jellegük ilyen. A valós  $\Phi$ -zérus(oka)t tartalmazó paraméteres szűrők tervezése bonyolult és az alapkövetelmények közül elhagyható.

#### Tervezés transzformált frekvencián

A szűrők tervezésének bizonyos lépései során az adatok fokozatosan veszítenek pontosságukból. Ezt a hatást sokjegyű számok, használatával [9], a függvények zérus- és pólushelyeit széthúzó frekvenciatranszformációval [1] és a polinomok együtthatói helyett gyökeik tárolásával [10], sőt e módszerek kombinálásával [11] szokták csökkenteni.

A transzformált frekvencia alkalmazása több approximációs feladatnál is egyszerűsítést jelent. Programozási tekintetben előnyei és hátrányai is vannak. Végeredményben az approximációs és realizációs számításokban egyaránt célszerű használni.

# FORTRAN programozási nyelv, DOUBLE PRECISION változók

Az IBM System 360/370 és az ESzR gépek térhódításával párhuzamosan az ALGOL programozási nyelv háttérbe szorult és a FORTRAN nyelv használata a műszaki számításoknál általános lett. Elterjedtsége és szabványosítási helyzete [12] alapján használata előnyös, a programok könnyen honosíthatók más gépeken is.

Az említett gépek REAL változói céljainkra nem adnak elég pontosságot. Mantisszájuk effektív hoszsza számítás közben a hexadecimális normalizálás miatt 21 bitre csökkenhet, ami csak kb. 6,3 decimális jegynek felel meg. A nehézségeket még növeli a műveletek eredményeinek csonkítása. így a DOUBLE PRECISION típusú változók használata elkerülhetetlen.

#### Analízis

A tervezés során a kívánt szűrő többé-kevésbé ideális modellje jön létre. Fontos, hogy rendelkezésre álljon egy analízis program, mellyel a számítás eredményét realisztikusabb körülmények között vizsgálhatjuk, vagy a tervezéskor figyelembe nem vett hatásokat (futási idő, tűrések) ellenőrzizhetjük.

# Sokoldalúság bővíthetőség

Egy tekintélyes szellemi és anyagi ráfordítással létrehozott nagy program merevségének gyors elavulás (vagy az állandó módosítgatás) a következménye. Arra kell törekedni, hogy a program a feladatok széles körének megoldására legyen használható, ideértve esetleg ma még ismeretlen feladatokat is. Az a tapasztalat, hogy sok tervezési feladatnál merülnek fel különleges kívánalmak. Ezeknek teljesítése során

a sokoldalúság nagy előny. Bonyolultabb feladatok sokszor csak bővítéssel oldhatók meg. Ilyen esetekben nagy előny, ha a bővítés könnyen csatlakoztatható az eredeti programhoz.

A sokoldalúság megkövetelése mellett is célszerű arra törekedni, hogy egy feladat adatainak összeállítása ne legyen bonyolult. Előnyös emellett, ha egy tervezés a specifikációtól a realizálás .egy minél későbbi fázisáig egy szervesen összefüggő adatsorral előírható.

# *1.2. Megvalósítási lehetőségek*

Ilyen méretű feladat megvalósítását legegyszerűbb nagy számitógépen elképzelni. A program nagyságát géptől, fordítóprogramtól függően 200...300 kbytera becsülhetjük. A GILDA program [4] kb. 300, a FILSYN program kb. 200 kbyte [11] egy modernebb gépen.

A megoldás előnyei:

- a nagygép sokoldalú szolgáltatásai rendelkezésre állnak;
- időosztásos üzemmódban a központi egység által fogyasztott idő kicsi.

Hátrányok :

- az egy felhasználó által igénybe vehető tárterület rendszerint korlátozott, ezért a programot overlay stukturájúra kell készíteni;
- drága a program fejlesztése, mert a nagy program szerkesztése idő- és tárigényes;
- minden javítás, módosítás sokba kerül és minden bővítés bonyolítja az overlay struktúrát;
- a felhasználó testben és lélekben távol van a géptől, nem befolyásolhatja a feladat futását.

A kitűzött cél megvalósítására felhasználható másik lehetőség: kisszámítógépen futtatott-kis programok rendszere. A rendszer szó külön hangsúlyozandó, mert nem szervesen összekapcsolódó programok sorozata ilyen nagyságú feladat megoldására nem használható. A kisszámítógép helyett viszont egyre inkább elképzelhető egy korszerű programozható kalkulátor.

A megoldás előnyei:

- a rendszer egyes programjai külön-külön írhatók, szerkeszthetők, tesztelhetők, javíthatók;
- a rendszer könnyen bővíthető új programokkal.

# Hátrányok :

- kicsi a rendelkezésre álló tárterület;
- a tárterület jelentős részét teszik ki az adatok;
- kevés hely marad a program számára ;
- a program egy részét a program felosztottsága miatt ismétlődő feladatokra vagyunk kényte lenek elhasználni;
- meg kell oldani két feladatot, a programok egymás közti adatforgalmát és a programok egymás utáni betöltését és indítását.

A DPLC programrendszer .kidolgozásakor a második lehetőséget tartottuk szem előtt. Ügy véljük azonban, hogy a választott megoldások nem zárják ki a rendszer egy nagygépes megvalósítását, sőt úgy tekintjük, hogy az overlay ágakra való felbontását és az ágak tesztelését jórészt elvégeztük.

# 2. A DPLC programrendszer jellemzése

A DPLC programrendszer kidolgozása a Műszeripari Kutató Intézet R12 számítógépén történt. A gép operatív memóriája 64 kbyte. Az operátori konzol alfanumerikus display, amit mátrixnyomtató egészít ki . A rendszerlemez kb. 800 kbyte kapacitású fix lemezegység. Lyukszalagolvasó és -lyukasztó, kártya olvasó, sornyomtató és két ESz5052 lemezegység képezik a perifériákat.

A rendszer az OS12 operációs rendszert használja az MPBMDR monitorral. A programok a BG zónában futnak, betöltési hosszuk 30 kbyte alatt lehet. A programok egy ESz 5052 lemez file-jaiból binárisan tölthetők a tárba BATCH vezérlés alatt. A betölthető különböző programok számát ekkor csak a lemez kapacitása korlátozza (jóval 100 felett). Ez a módszer azonban lassú és nehézkes. Sokkal kedvezőbb a programokat a rendszerlemeznek a futtatható programok (EP) könyvtárából az operátori konzolról vagy a futó programokból kezdeményezett parancscsal betölteni és elindítani. így a futtatható különböző programok számát a könyvtár kapacitása esetleg korlátozza. A programok betöltési és indítási módjai egy feladaton belül is kombinálhatók.

Az adatok átadása a futó programban kijelölt közös adatmezőknek a rendszerlemez GIGO zónájába írásával, ill. onnan visszaolvasásával történik.

A felhasználó adataival közvetlen kapcsolatban álló minden program a FORTRAN 6 byte hosszúságú DOUBLE PRECISION típusúként specifikált változóit használja.

A felhasználó adatainak hordozója páros paritású ISO 7 (ASCII) kódú lyukszalag, lyukkártya, vagy ESz 5052 lemez file lehet. Az adathordozók váltására is lehetőség van. Később sok helyen egyszerűen az adatszalagra fogunk hivatkozni akkor is, ha ez esetleg más adathordozót is jelenthet.

A DPLC programrendszer megfelel az 1.1. pontban felállított követelményeknek. E cikk további fejezeteivel az Olvasót is igyekszünk erről meggyőzni.

# 3. Számítási módszerek

A DPCL programrendszer kidolgozása során sok hálózatelméleti és matematikai feladat merült fel. Ezek közül itt csak néhánnyal foglalkozhatunk.

A fontosabb jelölések a következők:

*a* csillapítás [dB],

- *ap* megengedett csillapításingadozás az áteresztőrészben [dB],
- *b* forgatás,
- $k = \sqrt{i 0^{a_p/10} i}$
- *m* a véges nemzérus csillapításpólusok száma,
- n =  $2m + n_0 + n_\infty$  a szűrő fokszáma,
- $n_{0}$ a zérusfrekvencián lévő csillapításpólusok száma,
- n. a végtelen frekvencián lévő csillapításpólusok száma,

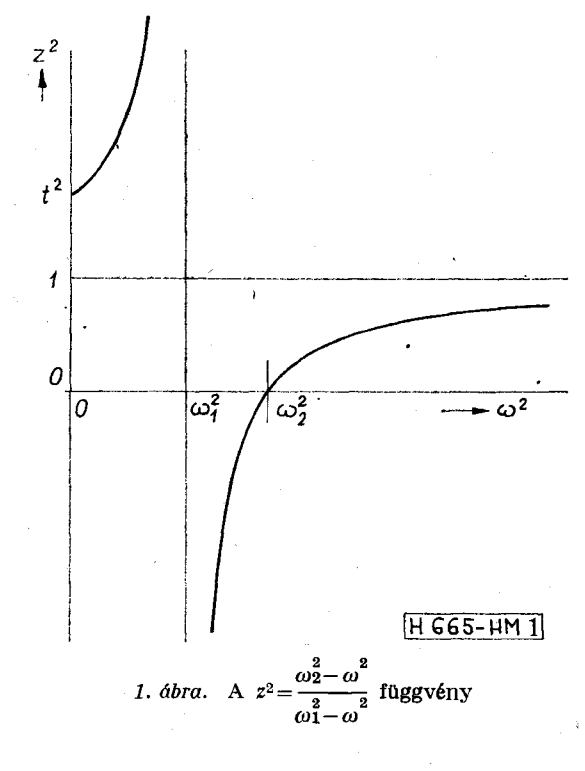

*= o + ja>* komplex frekvencia változó,  $=\omega_2/\omega_1$ 

transzformált frekvenciaváltozó,<br>=  $z^2$  - 1,

*P t z*  a

 $\beta$  $=\omega_2^2-\omega_1^2z^2$ ,

*r*  átviteli függvény,

*0*  karakterisztikus függvény,

alsó hatáfrekvencia,

 $\frac{\omega_1}{\omega_2}$ felső határfrekvencia.

# *3.1. A transzformált frekvenciaváltozó*

Szentirmai javaslata [1], valamint Orchard és Temes munkássága nyomán [13] alakult ki a transzformált frekvenciaváltozó használatának módszere.

Definiáljuk sávszűrőre a

$$
z^{2} = \frac{\omega_{2}^{2} + p^{2}}{\omega_{1}^{2} + p^{2}}, \quad \text{Re } z \ge 0
$$
 (1)

transzformációt. Az aluláteresztő mint az  $\omega_1 = 0$ speciális eset értelmezhető. A p-sík képzetes tengelye  $\omega^2$  függvényében az 1. ábra szerint képeződik le a  $z^2$  változóra. A  $\pm j\omega_1$  és  $\pm j\omega_2$  közötti áteresztőrésznek a z-síkon a teljes képzetes tengely felel meg. A*<sup>F</sup>* átviteli és a  $\Phi$  karakterisztikus függvény zérusai és pólusai — melyek a p-síkon az  $\omega_1$  és  $\omega_2$  határfrekvenciák környezetében tömörülnek — a z síkon széthúzódnak, hiszen a határfrekvenciák transzformáltjai 0 és ∞. Az így adódó kedvezőbb numerikus viszonyok a számítások pontosságát kedvezően befolyásolják.

Az (1) transzformáció megfordítása

$$
p^2 = \frac{\omega_2^2 - \omega_1^2 z^2}{z^2 - 1} = \frac{\beta}{\alpha}.
$$
 (2)

**227** 

# *3.2. Egyenletes közelítésű áteresztőrész[ approximációj'á ]*

Legyen célunk olyan karakterisztikus függvény alakban lehet felírni egyenletes közelítés esetén, míg felírása, amely 0 és *a<sup>p</sup>* között ingadozó csillapítást eredményez az áteresztőrészben és a zárórészbeh előírt csillapításpólusai vannak, ez az általános paraméterű szűrő approximációs feladata. Evégből képezzük a

$$
P(z) = (t+z)^{n_0}(1+z)^{n_{\infty}} \prod_{i=1}^{m} (z_i+z)^2 = E + zF
$$
 (3)

Hurwitz-polinomot, ahol az  $\omega_{\infty}$ , előírt pólusfrekvenciához (1) szerint

$$
z_i = \sqrt{\frac{\omega_2^2 - \omega_{\infty i}^2}{\omega_1^2 - \omega_{\infty i}^2}} \tag{4}
$$

tartozik.

A kívánt karakterisztikus függvény abszolút értékének négyzete

$$
|\Phi(z)|^2 = \frac{k^2 E^2}{E^2 - z^2 F^2}.
$$
 (5)

Ennek a  $z^2$ ≤0 tartományban (az 1. ábrából tudjuk, hogy z 2 < 0 az áteresztőrésznek felel meg) minimuma E zérushelyeinél 0, maximuma *zF* zérushelyeinél *k<sup>2</sup>* és az ingadozások száma a lehető legnagyobb a Hurwitz jelleg előírása következtében. A csillapításpólusokat a nevező, azaz

$$
E^2 - z^2 F^2 = (E + zF)(E - zF) = P(z)P(-z) =
$$
  
=  $(t^2 - z^2)^{n_0}(1 - z^2)^{n_m} \prod_{i=1}^{m} (z_i^2 - z^2)^2$  (6)

zérushelyei adják úgy, amint előírtuk.

# *3.3. Maximális laposságú áteresztőrész approximációja*

Möst a maximális laposságú áteresztőrész mellett ugyancsak előírt csillapításpólusokat kívánunk megvalósítani. A karakterisztikus függvény abszolút értékének négyzete ekkor

$$
|\Phi(z)|^2 = \frac{k^2(z^2+c)^n}{E^2 - z^2F^2},
$$
 (7)

ahol a nevező polinomjait ugyancsak (3) definiálja, míg á -c állandó z<sup>2</sup>-nek azt az értékét jelenti, amelynél a deriváltak zérusok. A határfrekvenciákra előírt egyenlő csillapításokból

$$
= \left[ t^{n_0} \prod_{i=1}^m z_i^2 \right]^{\frac{2}{n}} = P(0)^{\frac{2}{n}}.
$$
 (8)

# *3.4. A zárórészek közelítése*

 $\mathcal{C}^*$ 

A dB-ben kifejezett

$$
a(z) = 10 \log [1 + |\Phi(z)|^2]
$$

] (9)

csillapítást a záróreszben közelítőleg az

$$
a(z) \approx 10 \log \frac{k^2}{4} \left(\frac{t+z}{t-z}\right)^{n_0} \left(\frac{1+z}{1-z}\right)^{n_{\infty}} \prod_{i=1}^{m} \left(\frac{z_i+z}{z_i-z}\right)^2 \tag{10}
$$

$$
a(z) \approx 10 \log k^2 \left(\frac{c+z^2}{t^2-z^2}\right)^{n_0} \left(\frac{c+z^2}{1-z^2}\right)^{n_{\infty}} \prod_{i=1}^m \left(\frac{c+z^2}{z_i^2-z^2}\right)^2 \quad (11)
$$

maximális laposságú áteresztőrész esetén.

Amikor a csillapítás toleranciasémája van a zárórészben előírva, akkor *n<sup>a</sup> , n<sup>x</sup>* ismertnek tekinthető, meghatározandó m értéke és az *m* darab z<sub>i</sub> csillapításpólus. Erre a célra a Smith és Temes által javasolt módszert [14] használjuk.

A csillapítás és a toleranciaséma közötti különbségnek, a csillapítástártaléknak minimuma lépcsős toleránciaséma esetén csak ennek szakadási pontjaiban, vagy a belógások legalsó pontjaiban lehet [15]. Ezeknek a lokális minimumoknak az abszcisszáit meghatározva egy nemlineáris egyenletrendszer írható fel a minimumok zárórészenkénti kiegyenlítésére. Az egyenletrendszert linearizálva, iterációsán oldjuk meg. A minimumkereséshez és az egyenletrendszer linearizálásához a deriváltak egyszerűen felírhatók. Egyenletes közelítés esetén

$$
\frac{da(z)}{dz} \approx \frac{n_0 t}{t^2 - z^2} + \frac{n_{\infty}}{1 - z^2} + \sum_{i=1}^{m} \frac{2z_i^2}{z_i^2 - z^2},
$$
 (12)

$$
\frac{\partial a(z)}{\partial z_i} \cong \frac{-2z}{z_i^2 - z^2},\tag{13}
$$

míg max. lapos közelítéshez

$$
\frac{da(z)}{dz} \cong z \left[ \frac{n}{c+z^2} + \frac{n_0}{t^2 - z^2} + \frac{n_\infty}{1 - z^2} + \sum_{i=1}^m \frac{2}{z_i^2 - z^2} \right] (14)
$$

$$
\frac{\partial a(z)}{\partial z_j} \approx \frac{-2z_j}{z_j^2 - z^2}.
$$
 (15)

Figyelemre méltó, hogy ezek a képletek [15,16] az irodalomban közöltekkel [13,14] szemben — nem tartalmaznak hiperbolikus függvényeket, ezért nagyobb sebességgel számíthatók.

# *3.5. A láncmátrix elemeinek előállítása*

A karakterisztikus függvény abszolút értéke négyzetének ismeretében a következő lépés *0* és *r* előállítása. Eltekitnve most az egyszerűsítéseket megengedő esetektől, tekintsük át a számítás folyamatát az általános veszteséges esetben. A 2. árrán a számítás felülről lefelé halad és az egyes oszlopok a  $\Phi, |\Phi|^2$ , *\r\<sup>2</sup>* és *r* reprezentációjának felelnek meg. A beírt nevek a megfelelő funkciót végző szubrutinok nevei. Vegyük röviden sorra a műveleteket.

0. A kiinduló függvény legyen (5) vagy (7). írjuk ezt

$$
|\Phi|^2 = \frac{FF_*}{PP_*} \tag{5a}
$$

alakban, ahol az index helyén lévő csillag a változó előjelváltását jelenti.

**228** 

alakban.

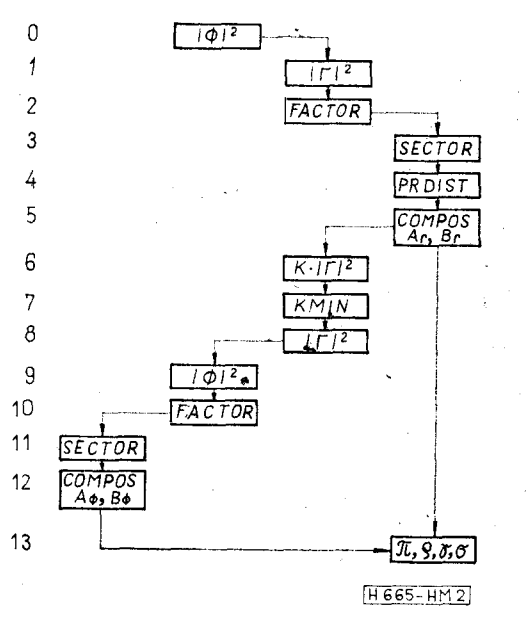

**2. ábra. A lefejtéshez szükséges polinomok előállítása** 

1. A Feldtkeller-összefüggés [17, 5.5 fej.] felhasználásával

$$
|\Gamma|^2 = \mathbf{i} + |\Phi|^2 = \frac{FF_* + PP_*}{PP_*}.
$$
 (16)

2. Az  $FF_{*}+PP_{*}$  polinomot

$$
z^4 + Mz^2 + N, \quad \text{illetve} \quad z^2 - L \tag{17}
$$

tényezőkre bontjuk. Ezek egy konjugált komplex zéruspárt, ill . egy valós zérust *és* a képzetes tengelyre vett tükörképét tartalmazzák.

3. A 2 szerinti gyöktényezőkből a SECTOR szubrutin előállítja azokat a

$$
Pz^2 + Q + R\sqrt{\alpha\beta} \tag{18a}
$$

alakú másodfokú, ill. (aluláteresztőnél)

$$
Q + V \overline{\alpha} \tag{18b}
$$

alakú elsőfokú gyöktényezőket, melyeknek a p-sík bal félsíkjára eső zérus felel meg.

Itt látszik már, hogy a transzformált változó használata nehézségekkel is jár, hiszen a gyökös kifejezéseket is kezelni kell a számítás folyamán.

4.  $\Gamma$ 3-beli gyöktényezőinek együtthatóit kell úgy megváltoztatni, hogy a p-síkon megkívánt előtorzítás létrejöjjön.

5. A gyöktényezőkből a COMPOS szubrutin állítja elő az átviteli függvény számlálóját

$$
A_{\Gamma}(z^2) + B_{\Gamma}(z^2) \sqrt{\alpha \beta} \tag{19}
$$

alakban. (19) két része a p-síkon a páros, ill. páratlan résznek felel meg. .

6. (19)-ből visszafelé ismét elő kell állítanunk a  $K$ · $|\varGamma|^2$  függvényt, ahol a  $K$  állandót nem ismerjük; ebből

7. A KMIN szubrutin megkeresi a minimum értékét.

8. A minimum értékével való osztás után *\r\<sup>2</sup>* a realizálási feltételeket kielégíti.

9. Az előtorzított karakterisztikus függvény abszolút értékének számlálóját állítjuk elő, azután a

10. 2-höz hasonló gyöktényezőkre bontás következik.

11. Az egyszerűség kedvéért *0* bal félsíkra eső zérusait tartalmazó gyöktényezőket választjuk ki .

12. A gyöktényezők szorzataként a COMPOS szubrutin előállítja a karakterisztikus függvény számlálóját.

$$
A_{\varphi}(z^2) + B_{\varphi}(z^2) \sqrt{\alpha \beta} \tag{20}
$$

13. A szűrőt megvalósító reaktáns négypólus láncmátrixa elemeinek előállításához a z<sup>2</sup>-től függő

$$
\begin{aligned}\n\pi &= A_r + A_\phi \\
\varrho &= B_r + B_\phi \\
\gamma &= B_r - B_\phi \\
\alpha &= \frac{A_r - A_\phi}{\alpha \beta}\n\end{aligned}\n\tag{21}
$$

polinomok szükségesek.

# *3.6. A lefejtendő immittanciák e's a lefejtés*

A kapcsolási elemek meghatározására használható immittanciák reaktánsak, a p változóban páratlan függvények, a z változóban tehát mindig tartalmaznak egy gyökös kifejezést, α-t vagy β-t. Szentirmai javasolta [1] a Z/p vagy Y/p alak alkalmazását, ezek csak *z 2* függvényei.

Az 1. táblázat a lefejtéshez felhasználható primer és szekunder üresjárási és rövidzárási impedanciákat foglalja össze. Aluláteresztő esetén definíciószerűen  $\beta$ =1. A vastag keretű impedanciákból a szűrő öszszes kapcsolási elemei meghatározhatók, a többieknél a lezárások miatt a fokszám kisebb. 2 osztályú aluláteresztő primer oldali üresjárási impedanciájában például az utolsó soros tekercs nem szerepel, (1. 6. ábra) ezért  $Z_{1ii}/p$ -ből nem lehet meghatározni. A DPLC programrendszer automatikus realizálás esetén mindig a teljes fokszámú primer oldali impedanciát választja a lefejtés kiindulásául.

A kapcsolási elemek értékeit meghatározó eljárás tárgyalásába itt nem bocsátkozhatunk.

#### *1. táblázat*

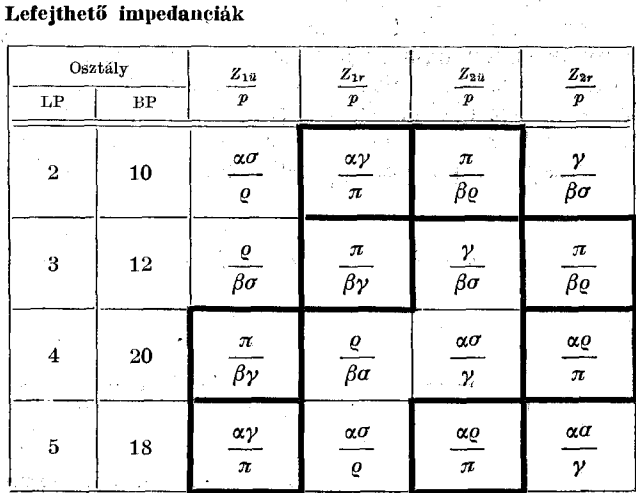

#### *3.7, R<sup>2</sup> meghatározása*

Az *R<sup>2</sup>* szekunder oldali lezáró ellenállás meghatározásának szokásos módszere a szűrő kétoldali (részleges) lefejtése és az azonos kapcsolási elemek kétoldali értékeinek összehasonlítása. Ez két lefejtést jelent, valamint a kapcsolás megfordítását, ami egyébként nem is mindig lehetséges [1]. Az alább ismertetett módszer lehetővé teszi a szekunder oldali lezáró ellenállás meghatározását egy oldalról való lefejtés és bármilyen transzformáció után. •

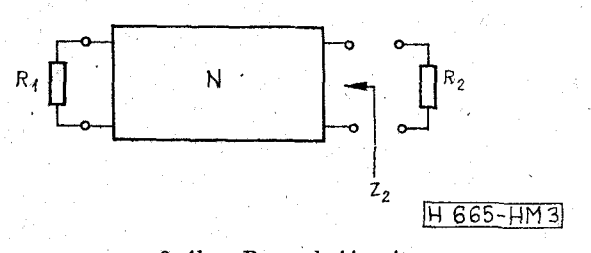

*3. ábra.* **Ka meghatározása** 

Tekintsük a 3. ábrát. Az *N* szűrő kapcsolási elemeit a lefejtés során meghatároztuk, primer oldala *R<sup>±</sup>* ellenállással van lezárva, keressük a helyes *R*  **2**  lezáró ellenállást. Kiindulópontunk az, hogy a reflexiós mátrix  $S_{22}$  eleme (a szekunder oldali reflexiós tényező)

$$
S_{22} = \frac{Z_2 - R_2}{Z_2 + R_2} \tag{22}
$$

zérus, ha *Z2=R<sup>2</sup> .* Megfordítva

$$
R_2 = Z_2 \Big|_{S_{23} = 0}, \tag{23}
$$

reaktáns hálózatrá pedig igaz az, hogy

$$
S_{22}(-p_i)=0
$$
, ha  $\Phi(p_i)=0$ ,  $i=1$ , ..., n, (24)  
úgyhogy

 $R_2 = Z_2(-p_i), \quad j \subset \{1, 2, ..., n\}.$  (25)

Tehát a szekunder oldali lezáró ellenállás egyenlő a szekunder oldali bemenő impedanciával a karakterisztikus függvény zérushelyeinek ellentétes előjellel vett értékeinél. A módszer veszteséges szűrő előtorzítással való tervezésére is igaz, hiszen ennek lényege éppen az, hogy a veszteséges szűrő tervezését reaktáns szűrő számítására vezeti vissza. A számítási hibák miatt a (25) szerint nyert *R<sup>2</sup>* értékek nem lesznek egyformák és nem lesznek tiszta valósak. Az eltérésekből a pontosság becsülhető.

#### *3.8. Az analízis*

A szűrő csillapításának számítási módszere a korábbiakban [19] már alkalmazott kontinuáns-módszer. A szűrő tárolt leírásában hatféle ág szerepel. Az első négy megfelel az 1...4 Saal-Ulbrich-féle szekciónak (1. 6. ábra, [18]), az ötödik féle egy antirezonáns, a hatodik féle pedig egy rezonáns ág, mint azt a 4. ábra mutatja. így a páratlan számmal jelzett ágak sorosak, a páros számmal jelzettek sönt ágak. A program ezt felhasználja arra, hogy az ág jelzését a sorszámával összehasonlítsa és egy üres ellentétes jellegű ágat vegyen figyelembe olyankor, amikor két egyforma párosságú ág következik egymás után .

A futási idő számítása különösen egyszerű közelítő módszerrel történik. A *F* átviteli függvény logaritmusá t a p komplex változó függvényeként valós és képzetes részekre bontva

$$
g = \ln \Gamma(a + j\omega) = a(a, \omega) + jb(a, \omega) \qquad (26)
$$

és a futási idő

$$
\tau(\omega) = \frac{\partial b}{\partial \omega}\Big|_{\sigma=0} \tag{27}
$$

alakban fejezhető ki . Most gondoljuk meg, hogy a p-síkon a szűrő áteresztőrésze környezetében P-nak  $\acute{\text{e}}$ s ln  $\Gamma$ -nak nincs szingularitása, tehát  $q$  e tartományban reguláris és így érvényesek a

$$
\frac{\partial a}{\partial a} = \frac{\partial b}{\partial \omega}, \quad \frac{\partial a}{\partial \omega} = -\frac{\partial b}{\partial a} \tag{28}
$$

Cauchy—Riemann differenciálegyenletek, (26) he lvett tehát

$$
\tau = \frac{\partial a}{\partial a}\bigg|_{\sigma = 0} \tag{29}
$$

írható, amit a programban véges *Av* veszteségitényező-növelés hatására bekövetkező *Aa* [dB] csillapításváltozásból a

$$
\tau \cong \frac{\ln 10}{20} \cdot \frac{\varDelta a}{\varDelta v} \tag{30}
$$

kifejezéssel közelítünk. Egy futási idő érték tehát még egy csillapításérték számítását igényli minden logikai vizsgálat nélkül.

A (30) képlét hibájának vizsgálata azt mutatja, hogy *a* valós részű, a képzetes tengelyhez közel álló konjugált komplex  $\Gamma$ -zéruspárra vonatkozó (relatív) hiba-rész abszolút értéke minden frekvencián kisebb, mint  $\left| \frac{\Delta v}{2\sigma} \right|$ . A programban  $\Delta v = 10^{-4}$ , mivel ilyen mérvű bizonytalanság a valóságos LC elemek veszteségi tényezőiben is előfordul.

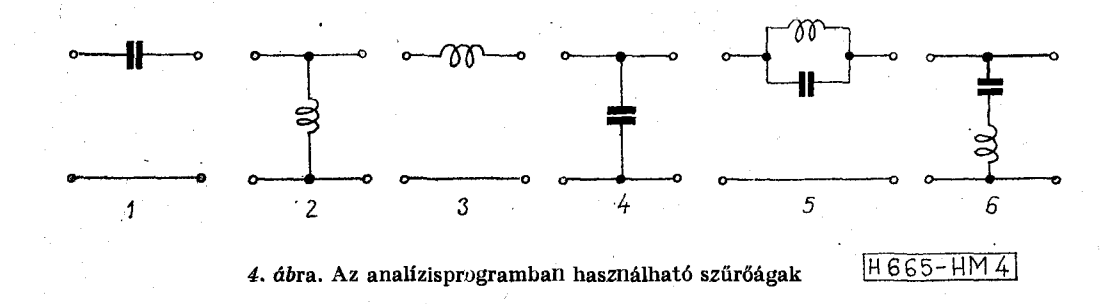

# 4. Szervezési és programozási kérdések

Tériünk át a számítások lebonyolításának kérdéseire. Először bemutatjuk az adatstruktúrát, utána egyéb általános jellegű problémákat tárgyalunk meg.

# *4.1. Az adatkezelés*

# A közös adatterület

A rendszer programjai 6 közös adatmezőt tartal- • máznak. Ezek tárolják mindazt az információt, amit a helyes működés biztosítására meg kell őrizni és át kell adni. Az egyes adatmezőket nevükkel azonosítjuk (címkézett COMMON blokkok).

- CM80 Az utoljára beolvasott input rekordot tartalmazza. Nyilvántartja az utoljára vizsgált karakter sorszámát és annak az adathalmaznak a számát, amelyből a következő rekordot olvasni kell.
- PRI Tartalma az eredménylap megkezdett oldalán írt sorok száma, a sorok maximális száma, az oldalszám, a hibaszám, valamint a prefixek és dimenziók táblázata.
- CPP Tartalma a paramétertömb (pl. az analízis frekvenciáit tárolja) és két eredménytömb (pl. a csillapításokat és futási időket tárolják)
- T1M Tartalmazza az időfeljegyzéseket és az azok azonosítására szolgáló címkéket.
- TIN A program nevét, a dátumot és a feladat címét tartalmazza.
- COM A rendszer fő adatterületét, a DAR tömböt tartalmazza.

Az ismertetett adatterület teljes hossza 8078 byte.

#### A közös adatterület kezelése

Az előzőkben röviden ismertetett közös adatterületen keresztül adják át az egyes programok a számításaik és egyáltalán működésük eredményeit.

Az átadás ennek az adatterületnek a rendszerlemez GIGO zónájába való kiírásával, ill. beolvasásával történik. A COMIO szubrutin végzi az ezzel kapcsolatos műveleteket: kivitelnél katalogizálja a tételt, beolvasásnál ellenőrzi a tétel nevét, hosszát, típusát. Természetesen ellenőrzi az átvitelek helyességét.

A katalogizálás következtében az adatmező a futtatható programok könyvtárába (EP) felvehető, vagy valamilyen adathordozóra kivihető és így viszszaolvasva akárhányszor felhasználható.

Az ar tömb kezelése

A COM nevű COMMON mező DAR tömbjét úgy kezeljük, hogy a felhasználó egy

real array ar [0:31, 0:29j; Algol deklaráciával előírt tömböt használ.

Az ar tömb ar[i, j] elemére az áttekinthetőség érdekében az input adatokból  $100i + j$  alakban hivatkozunk.

Az ar tömb sorait vektoroknak neveztük el. Minden vektor 0 indexű eleme a vektor elemeinek számát mutatja. Ezzel a számmal is lehet műveleteket végezni. Azok az eljárások, amelyek a vektorokban tárolt mennyiségeket kezelik, a 0 idexű elemet is mindig leolvassák, illetve beállítják. Egy vektor tartalmazhat egy egyszerű adatsorozatot, pl. a csillapításpólusok frekvenciáit, vagy egy polinom együtthatóit a növekvő hatványok sorrendjében. Több vektor együttesen tárolhat egy összetett adatcsoportot. Pl. egymást követő sorszámú két vektor tárolja egy átviteli függvény zérushelyeinek valós, ill . képzetes részeit, vagy egymást követő három vektor tárolja egy polinom gyöktényezőinek együtthatóit.

A 0 sorszámú vektor egy *~x* polinomot tartalmaz, valamint általánosan használt értékeket, mint pl. a határfrekvenciák, a zérus és a végtelen frekvencián előírt csillapításpólusok száma, a veszteségi tényező, st<sub>b</sub>.

A 30 és 31 sorszámú vektorok területét a rendszer egyes programjai munkaterületként is használják.

Az ar tömb elemeibe, vektoraiba, vektorpárjaiba, vagy vektorhármasaiba a READ vezérszó (1. alább) segítségével lehet adatokat beolvasni. Az olvasás terminátorig.folyik, így nem kell előre megadni az adatok mennyiségét. Az említett elemek és vektorok eredménylapra, egységes formában való kinyomtatása a **PRINT** vezérszóvei indítható.

Ezt a funkciót a READ vezérszóval végzett beolvasás önműködően is aktivizálja. Más eljárások is kiírják az eredménylapra a beolvasott adatókat.

A DPLC programrendszer sokoldalúságához nagyban hozzájárul az ar tömb univerzális felhasználása. Néhány példa a következő:

A számított vagy beolvasott létrakapcsolás tárolása az ar tömb 3 egymást követő vektorában történik. (Ezekhez további vektorok csatlakoznak, amelyek az egyes kapcsolási elemek veszteségi tényezőit tárolják.) így a kapcsolási elemek, sőt a kapcsolás megváltoztatása (pl. felüláteresztőbe transzformálása, parazita elemekkel való kiegészítése) is igen egyszerű.

Az ar tömb tartalmaz néhány előre beállított (default) értéket is, melyeket az inputból felül lehet írni, valamilyen kívánt hatás előidézése érdekében, így például az ar tömb egyik elemének egyre nagyobb értékét adva bizonyos eljárások egyre részletesebb eredménykiírásokat produkálnak. A túlságosan nagy előtorzítást is egy default érték korlátozza, amit a felhasználó felülírhat, enyhítve ezzel a korlátot.

#### Az adatmegadás rendszere

A FORTRAN igen nehézkes, merev beolvasását csak az egyes input rekordoknak a CH80 COMMON mezőbe való beolvasására használjuk. Minden további input és konverziós funkciót a programrendszer szubrutinjai végeznek. Ezek megírásakor a fő szempont a felhasználó kényelme volt (ami a hibamentes adatok készítését is elősegíti.)

Az olvasó eljárások az olvasást az előző olvasás utolsó (terminátor) karakterével kezdik és az illető olvasó eljárásra jellemző első terminátor karakterig olvasnak, vagy ilyen hiányában addig, amíg az olvasásnak értelme van; hibajelzést nenij adnak. A számok betűkhöz karakterekkel tagolhatok, valós számoknak nem kötelező tizedespontot vagy 10 hatványát tartalmazni és a jegyek száma sincs korlátozva.

Az input rekordban levő ; karakter a következő rekord beolvasását eredményezi, mögötte megjegyzések lehetnek.

Az adatok felépítése nagyon jellemző: az adatok ún. vezérszavakból állnak, melyek — legalábbis a rendszer számára — értelmes betűsorozatok nembetű terminátorral lezárva. A vezérszavakat egy WORD nevű eljárás olvassa és legfeljebb első **6**  karakterét összahasonlítja egy szótár-tömb elemeivel. A vezérszavakat sok esetben a számparaméterek vagy számadatok követik.

A programrendszer egyes programjai részfeladatok sorozatát hajtják végre. A feladatot az input rekordból kiolvasott vezérszó szabja meg. A szükséges számparamétereket legtöbbször ugyancsak az input rekordok szolgáltatják. A feladat végrehajtása után a program a következő vezérszó olvasására tér át.

Ennek a rendszernek az előnyei abban vannak, hogy

- a vezérszavak az input adatokat könnyen olvashatóvá és ellenőrizhetővé teszik,
- a vezérszavak és számok váltakozása erős kontrollt jelent: egy többlet, egy hiányzó vagy helytelenül beírt adat általában hibajelzésre vezet,
- az adatmegadá s sorrendje kötetlen, pontosabban csak az az előírás, hogy egy funkció aktivizálásakor a szükséges adatok rendelkezésre' álljanak,
- ha csak az adatok egy része változik ismétlődő számításoknál, csak az új adatokat kell"beolvasni,
- a számításokat könnyen lehet változtatni, eredményüket korrigálni, kiíratni, átmásolva megőrizni stb.

Egy sávszűrő tervezéséhez szükséges adatszalag részleteit mutatja be az 5. ábra. Az első sor a feladat címe, a második a határfrekvenciákat, az áteresztőrészben megengedett csillapításingadozást és *n<sup>0</sup> , n°°*  értékét adja meg. Utána a toleranciaséma előírása következik az alsó és a felső zárórészre, majd a csebisevi áteresztőrész előírása és megállás.

A második részlet a (21) polinomok kiírásától kezdve látható. A REAL programban a 18 osztályú realizálást írjuk elő, amit a SYLF program hajt végre, utána 1500  $\Omega$  primer oldali lezáró ellenállással

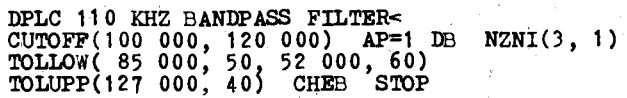

**TITLE PI AND RHO POLYNOMIALS< PRINT2(1) TITLE GAMMA AND SIGMA POLYN0MIALS< PRINT2(3) CALL REAL CLASS(18) CALL SYLF SYNTH DENORM(1500) CALL LFAN PAGE ' FREF=100 000 LPRINT FREQ LINU 1 , 100 000, 500) LOSS VC(0) VLÍ0.00 3 333) LOSS FREQ LOG(61, 31 622.7766, 316 227.766) LOSS STOP** 

**|H 665-H M §"]** 

*5. ábra.* **Sávszürőtervezé s adatszalagjának ké}< részlete** 

denormalizál. Ezután az LFAN programban végzett analízis adatai következnek.

 $\overline{\phantom{a}}$ 

#### *4.2. Egyéb szervezési kérdések*

A programok elindítása és megállítása

A DPLC programrendszer programjai elindíthatok" egyedileg (pl. tesztelési célokra), vagy rendszerben. Egy feladat első programját operátori vagy BATCH parancs tölti be és indítja el. A program a 4.1 pontban említett COMIO szubrutin segítségével megvizsgálja a rendszerlemez GIGO zónájának tartalmát. Ha ott nem talál névre, hosszra, típusra megfelelő tételt, beolvassa az első input rekordot. Ha az első vezérszó **DPLC,** törli a COM mezőt, inicializálja a PRI, TIM és TIN COMMON mezőket, majd folytatja a vezérszavak olvasását.

Ha a program a GIGO zónában megfelelő tételt talál, beolvassa és a következő vezérszó olvasásával folytatja a megkezdett input rekord feldolgozását.

A **STOP** vezérszó hatására a program először az a közös adatmezőket menti, majd a FORTRAN STOP parancsát hajtja végre. Minden programnak egyéni STOP-száma van, melyet a FORTRAN rendszer az eredménylapra is kiír.

A **CALL** vezérszó felismerésekor a program beolvassa a következő (vezér) szót is, ez lesz a következőként indítandó program neve. A NEXTPR szubrutin a nevet megkeresi az EP könyvtár katalógusában és a betöltéshez szükséges adatokat átadja az operációs rendszer task-kezelő moduljainak az adott program késleltetett (ls) indítására vonatkozó előírással, majd a **STOP** vezérszónál ismertetett módon megáll. A kijelölt program betöltődik és az e pontban leírt módon elindul.

így a programfutások sorozata az adatokból tetszés szerinti sorrendben előírható. Előfordult már, hogy egy-egy bonyolult feladat futtatása 15 programindítást is megkívánt.

Időfeljegyzések

A DPLC programrendszer egyes programjai induláskor és megálláskor, valamint az egyes fontosabb funkciókat végrehajtó programrészek kezdetén és végén a CLOCK szubrutin paraméterében megadott 6 karakteres azonosító címkét és az operációs rendszerből kiolvasott időpontot beírják a 4.1 pontban említett TIM COMMON mező következő szabad helyére. Hely takarékosság miatt csal£ a rendszer egyik programja tartalmazza a CLREC szubrutint, amely az időfeljegyzéseket (max. 64) kinyomtatja.

#### Az eredménylapok felépítése

A rendszer programjai az eredménylapra kiírt sorokat számlálják. Kiírás előtt ellenőrzik, hogy az előírt kiíratás elfér-e az adott lapon. Ha nem, a lapváltás a PAGE szubrutin segítségével történik, ami a program nevét, a dátumot, a lapszámot és a feladat címét is felírja az új lap tetejére.

A **PRINT** vezérszó (4.1 pont) hatására végzett kiíratás elé a **TITL E** vezérszó segítségével lehet feliratot előírni, de a kiírt elem vagy vektor(ok) azonosítása enélkül is megtörténik.

A megtervezett létrakapcsolású szűrőt az LFAN program vázlatosan ábrázolja. Itt is és az analízis

eredményeinél is a dimenziós számértékek prefixekkel és a megfelelő dimenziókkal szerepelnek. Az analízis eredményei a sornyomtatón készült ábrán jelennek meg, amely a pontos számértékeket is tartalmazza;

# A hibajelzések

Az egyes programok által felfedezett hibák . az ERREND szubrutint aktivizálják, amely kiírjá á hiba számát és az utolsóként beolvasott input rekordot. Ezalatt egy nyíl mutat az utoljára vizsgált karakterre. A program ezután a közös adatmezők kivitele nélkül áll meg, tehát nem írja felül a korábban kiírt adatmezőt. így egy hosszú számítás hibátlan eredményei nem vesznek el.

# Nem FORTRAN nyelvű alprogramok

A rendszer működése szempontjából alapvető fontosságú NEXTPR és COMIO szubrutinok assembler nyelvűek. Ezenkívül két kis alprogram az input rekordok feldolgozásához, továbbá a dátum és időpont kiolvasására szolgáló alprogramok készültek assembler nyelven.

# 5. A DPLC programrendszer felépítése

Ebben a fejezetben röviden összefoglaljuk a jelenlegi 11 program funkcióját.

# STAP program

A STAP program standard T2 és C típusú aluláteresztők és az ezekből közönséges frekvenciatranszformációval származó sávszűrők csillapításpólusainak frekvenciáit számítja, beállítja továbbá a 0 és  $\infty$ frekvencián lévő csillapításpólusok számát is.

Minthogy létrakapcsolással kívánjuk a szűrőt megvalósítani, a páros fokszámú aluláteresztők utolsó csillapításpólusát egy fokszámtartó transzformációval *oo* frekvenciára kell áttenni [18]. Ezt a transzformációt a program elvégzi és a páros fokszámú szűrőknek « frekvenián 2 (sávszűrőknek zérus frekvencián is 2) csillapításpólusuk lesz.

# GEST, GESAPP, POLES programok

E három program lépcsős toleranciasémával megadott csillapításelőíráshoz a szükséges csillapításpólusok számát és frekvenciáit határozza meg. *n<sup>0</sup>* és  $n_{\infty}$  értékét előre meg kell adni, mert ez a tervezendő szűrő kapcsolását erősen befolyásolja.

A programok egymás között más csatlakozási felületet használnak, mint a rendszer többi programjával kapcsolódó GEST program és transzformált frekvencián REAL változókkal számolnak.

Realizálható LC szűrők tervezésekor ugyan nem követelmény, de aktív RC szűrők zárórészének approximálása során előfordul, hogy n<sub>o</sub> és/vagy n<sub>∞</sub> zérus. E programok ilyenkor is helyesen működnek.

#### GEPAA, GEPAB, GROOT programok

E három program együttes feladata, hogy a határfrekvenciákból, az áteresztőrészben megengedett leg-^ nagyobb csillapításból, az *n<sup>0</sup>* és *n"* számokból, valamint a csillapításpólusok frekvenciáiból előállítsák a kapcsolás lefejtéséhez szükséges láncparamétereket a 3.5 pont szerint és ha a szekunder oldali lezáró ellenállást is meg kell határozni, akkor még a karakterisztikus függvény gyökeit is elő kell álítaniuk. Veszteséges szűrő esetén a számítást előtorzítással kell végezni.

Ennek a bonyolult feladatnak a megoldása érdekében a három program egy sor műveletet képes elvégezni, melyeket az input rekordokban írunk elő. Ilyen műveletek:

- az ar tömb elemeivel végzett számítások,
- polinomok és tömbelemek közötti műveletek,
- polinomok összeadása, kivonása, szorzása, törlése, mozgatása,
- polinom páros és páratlan részének szétválasztása,
- polinom gyökereinek és/vagy gyöktényezőinek megkeresése,
- a  $P(z)$  polinom felépítése (3) szerint,
- transzformációk a *p* és z tartományok között,
- a bal félsíkra eső gyökök kiválasztása,
- polinom osztása elsőfokú gyöktényezővel,

— két z 2 változójú polinom hányadosa minimumának megkeresése,

# és hasonlóak.

Az approximáció tehát ezeknek a műveleteknek a kombinálásával végezhető el. A szokásos aluláteresztő és sávszűrő esetekre max. lapos és csebisevi áteresztőrész mellett (előtorzítással vagy anélkül), valamint előírt  $\Gamma$ -zérusok esetére kidolgozott és kipróbált procedúrák vannak. Ezek lyukkártyán vagy lyukszalagon hozzáférhetők. Szükség esetén további approximációk is kidolgozhatók.

A három program szoros összefüggése miatt a programok egymás vezérszavait is felismerik és az elvégzendő feladatot is át tudják adni.

#### REAL program.

A REAL program lefejtésnek, azaz a kapcsolási elemek meghatározásának előkészítését végzi. Ha a felhasználónak nincsenek különleges kívánságai, CLASS vezérszóval megadható az a szűrőosztály (6. ábra , [8]), amelynek megfelelően a szűrőt realizálni kívánjuk. A REAL program ekkor ellenőrzi n<sub>0</sub> és n<sub>∞</sub> kompatibilitását egymással és a megadott osztállyal, majd meghatározza a szűrő kapcsolását. Sávszűrők esetén általános *n<sup>Q</sup>* , n" és m számok mellett ez a feladat eléggé határozatlan. Legtöbbször azonban *n0+n" = 4* és ekkor a program cikcakk szűrő realizálását írja elő.  $n_0 + n_{\infty} > 4$  mellett a 0 és  $\infty$  frekvenciás csillapításpólusokat realizáló szekciók a cikcakk kapcsolású szűrőrész után következnek. Az  $n_0 + n_{\infty} < 4$ eset alárendelt jelentőségű. A CLASS funkció végrehajtása végén a program standard helyükre viszi át a lefejtendő impedancia számlálóját és nevezőjét ké pező polinomokat, melyeket az 1. táblázatban foglaltuk össze.

A felhasználónak nem kell ragaszkodnia a standard lefejtéshez. Skwirzynski cikkének 2. ábrájából meghatározható a létraszűrő összes lehetséges kapcsolása és ezek közül a REAL programban a 9 és 10 szekciót nem tartalmazó bármelyik előírható egyszerűen a 7. ábrán feltüntetett szekciók sorrendjének megadásával.

Ilyenkor azonban nem lehetséges és ezért elmarad n<sub>0</sub> és n<sub>∞</sub> ellenőrzése (hiszen paraméteres szűrőt is lefejthetünk) és a felhasználónak kell előírnia a

#### **HÍRADÁSTECHNIKA XXX . ÉVF. 1979. 8. SZ.**

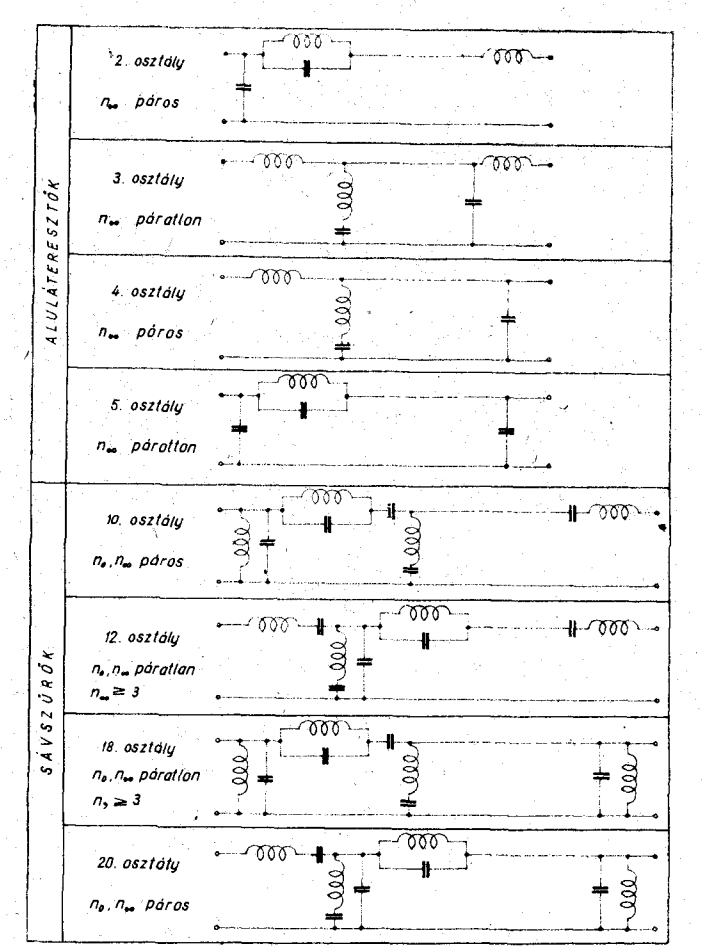

**[fí 665-TTFT61** 

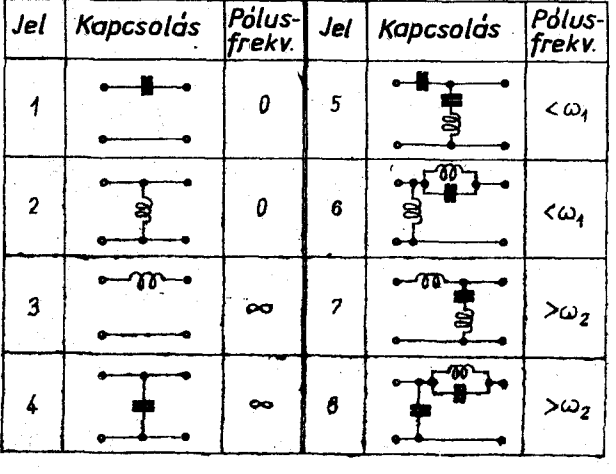

6. ábra. Konvencionális szűrők jellegzetes kapcsolásai

**IHS66-HM7I** 

**7.** *ábra.* **A SYL F programmal lefejthető szekciók** 

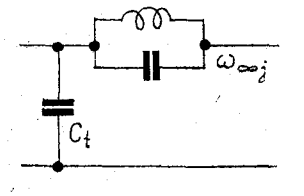

**fH"665-HM8 |** 

*8..ábra.* **Csíllapításpólust realizáló 8. szekció tolóeleme** 

ŕ.

**234** 

**DECOMP** vezérszóval azt az impedanciát is, amelyből a realizálás történik.

Ha több olyan csillapításpólus van, amelyik ugyanabba a zárótartományba esik, ezek realizálási sorrendje is előírható a **POLORD** vezérszó után. Ilyen előírás hiányában a SYLF program ezt a sorrendet automatikusan határozza meg.

# SYLF program

A REAL program előkészítése után a SYLF program határozza meg a szűrő tényleges kapcsolási elemértékeit azáltal, hogy az előkészített impedanciát a szekciók előírt sorrendben való lefejtésével reali $z$ álja. Ez a művelet  $-$  úgyanígy, mint az approximáció a DPLC programban — transzformált frekvencián történik a pontosság megőrzése érdekében, hiszen ez az egyik legkevésbé pontosságtartó művelet.

Ha a csillapításpólusok realizálási sorrendje több féle lehet és a sorrend nincs előírva, a SYLF program a Szentirmai által javasolt módszerrel a lehetségesek közül azt a csillapításpólust választja ki , amelyikhez kisebb tolóelem-immittancia tartozik. Egy 8. szekció megvalósításakor például a *C<sup>t</sup>* kapacitás (8. ábra) képezi azt a tolóelemet [17], amellyel az antirezonáns kör lefejtése előkészíthető. Ilyenkor a SYLF program mindegyik számbajöhető  $\omega_{\bullet i}$  csillapításpólus-frekvenciára kiszámítja *Ctj* értékét és azt a / sorszámú pólust realizálja, melynél  $C_{tt}$  a többi  $C_{tk}$ ,  $k \neq j$ értéknél kisebb.

. Bár ez az eljárás elméletileg nincsen megalapozva és csak arra a feltevésre épül, hogy ha a tolóelemből minden lépésnél a legkevesebbet használjuk el, nagyobb valószínűséséggel marad belőle az utolsó eltolódáshoz is, a gyakorlatban bevált.

A SYLF program következő feladata a szekunder oldali lezáró ellenállás meghatározása. A program ezt a számítást önműködően elvégzi, ha a helyükön találja a szükséges komplex frekvenciákat (1. 3.7 pont), egyébként **LOARD** vezérszó indítja a számítást

A lefejtés végén a kapcsolási elemek még normalizáltak. Ha a megadott határfrekvenciák nem normalizált értékek, akkor **DENORM** vezérszó paramé tereként előírt ellenállással denormalizálható a kapcsolás.

#### LFAN program

A LFAN program általánosan használható analízisprogram létrakapcsolási szűrők csillapításának és futási idejének számítására.

Az LREAD vezérszó hatására egy szűrő leírását, kapcsolási elemeit és lezáró ellenállásait olvassa be. A kapcsolás egyes ágai a 4. ábrán látható ágakkal adhatók meg.

A **LPRINT** vezérszó hatására a program a tárolt kapcsolást kinyomtatja az eredménylapra.

Az FREF vezérszóval lehet megadni azt a frekvenciát, amelyre a **VL** és **VC** vezérszóval beolvasható veszteségi tényezők vonatkoznak (a jósági tényezőket a program a frekvenciával arányosnak veszi.) A veszteségi tényezők külön sorozatként adhatók meg a tekercsekre és külön a kapacitásokra. Az olvasás) terminátorig folyik és az utolsó érték érvényes lesz azokra az elemekre is, amelyek közvetlenül nem kaptak értéket, így egyetlen értéket elég megadni zárójelben, ha a veszteségi tényezők egyenlők.

# **DR. HERENDI M.: PROGRAMRENDSZER LC SZŰRŐK TERVEZÉSÉRE**

A **FREQ** vezérszóval az analízis frekvenciáinak generálását lehet indítani. Egyszerre legfeljebb 64 frekvencia írható elő számtani, mértani haladványokból és egyedi frekvenciaértékekből összeállítva.

<sup>A</sup> **LOSS** ill . **DELA <sup>Y</sup>** vezérszó a csillapítás, ill . a csillapítás és a futási idő számítását eredményezi. Az eredmények sornyomtatón készült ábrákon jelennek meg, melyek a frekvencia és a számított jellemző számértékét is tartalmazzák. A felhasznált sornyomtató csak 80 karakter széles, az ábrázolás feloldóképességének megtartása érdekében a pontot ábrázoló csillag és a számszerű adatok az ábra ellentétes oldalán helyezkednek el.

# TESTB program

A TESTB program az elkészült szűrő ellenőrzését van hivatva elősegíteni azáltal, hogy mérőautomata vezérléséhez szükséges lyukszalagot készít.

A programban előírható egy frekvenciasorozat, vagy átvehető az LFAN programban használt utolsó frekvenciasor. E frekvenciák mindegyikén előírható egy alsó és egy felső csillapításhatár. A TESTB program áz adatok alapján elkészíti a mérőautomatát vezérlő ISO 7 (ASCII) kódú lyukszalagot.

# **fi. Példák**

Az elmondottakat egy sávszűrő példájával illusztráljuk. Ezután röviden megemlítünk néhány érdekesebb feladatot.

# *110 kHz sávszűrő*

Egy sávszűrő csillapításelőírását a 9. ábra mutatja. Az áteresztőrészben írjunk elő csebisevi közelítést és legyen n<sub>0</sub>=3, n<sub>∞</sub>=1, hogy 18 osztályú cikcakk kapcsolású szűrővel lehessen a feladatot megoldani. A csillapításpólusok számának és frekvenciájának megállapításához a GEST programot kell indítani az 5. ábrán látható adatszalag első részletével. A számítás eredményét a 10a és 10b ábrák mutatják: a két zárórészben a toleranciasémát és a számított csillapítást tüntetik fel egy nemlineáris frekvenciaskála felett.

Az adatszalag következő mintegy 25 sora a *n, Q, y, a* polinomok előállítását írja elő a 2. ábra szerint.

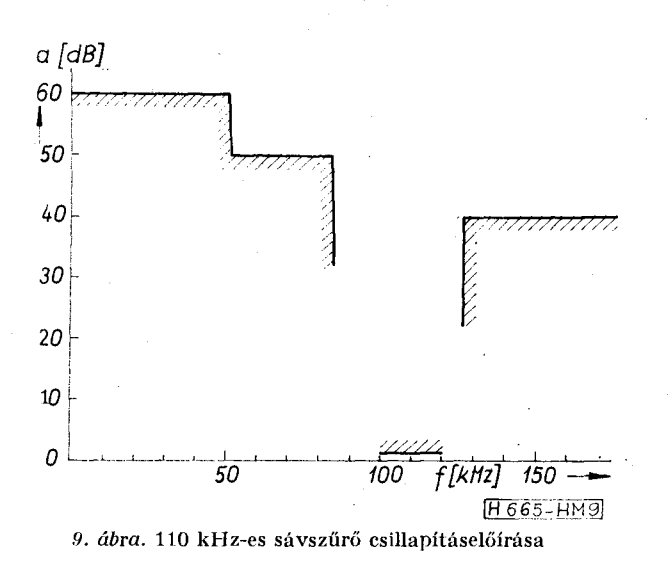

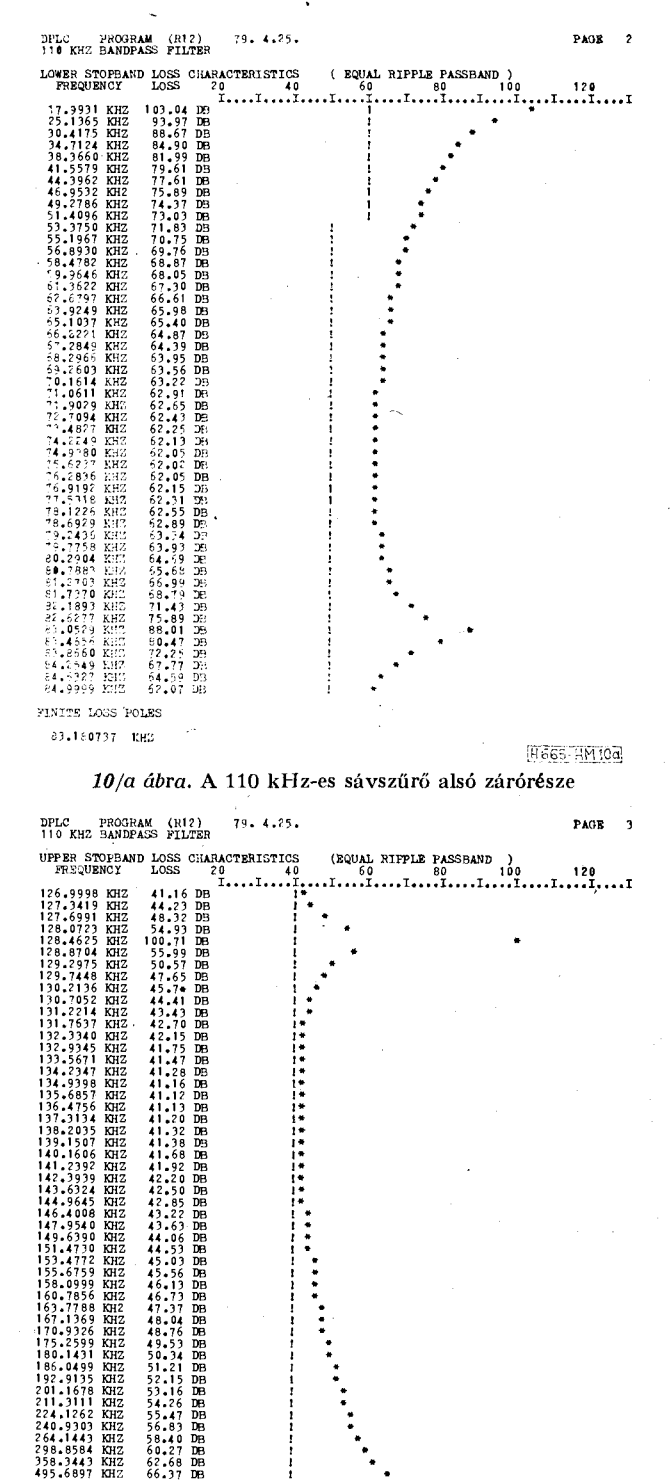

*10 jb ábra.* **A 110 kHz-es sávszűrő felső zárórésze** 

**FINIT E LOSS POLES** 

128.460220

Ezt a részletet az 5. ábrából elhagytuk. Látható viszont a befejező rész, melynek vezérszavai az 5. fejezet alapján könnyen értelmezhetők. A kapcsolást a 11. ábra, az áteresztőrész számított csillapítását veszteségmentes kondenzátorok és  $Q_L = 300$  tekercsjóságok mellett, a 12. ábra mutatja. A hasonló jósági tényezőjű tekercsekkel megépített szűrő mérőautomatával mért csillapításkarakterisztikája az alkatré-

H665-HM10N

szek értékbeállítása után, finomhangolás nélkül a }3. ábrán látható.

#### *Antimetrikus ülesztőszürő*

Szentirmai javasolta antimetrikus P vagy  $T_1$ típusú aluláteresztő alkalmazását sávszűrő helyett két különböző ellenállás közötti illesztő hálózat céljára [20]. A DPLC programrendszerrel ilyen szűrőt sávszűrőként tervezhetünk, melynek azonban 0 frekvencián nincs csillapításpólusa. Adott lezáró ellenállások, sávhatárok és fokszám mellett előírandó *a<sup>p</sup>* számítását az adatszalagról vezérelve lehet elvégezni a GEPAA programban.

# *Üresen járó vagy feszültségforrásról táplált szűrő*

A GEPAA és GEPAB programok által végzett számítások módosításával extrém lezárású szűrők is tervezhetők. Az analízist  $R_2 = 400 \text{ k}\Omega$  vagy  $R_2 = 2.5$ *IxQ* lezárással végezve a csillapítások 50 dB-lel megnövelt értékeit kapjuk.

# *Bal és jobb félsíkon elosztott 0-zérusok*

A 3.5. pontban említettük, hogy standard számításoknál a karakterisztikus függvény bal félsíkra eső zérusait használjuk. A felhasználó az adatszalagról

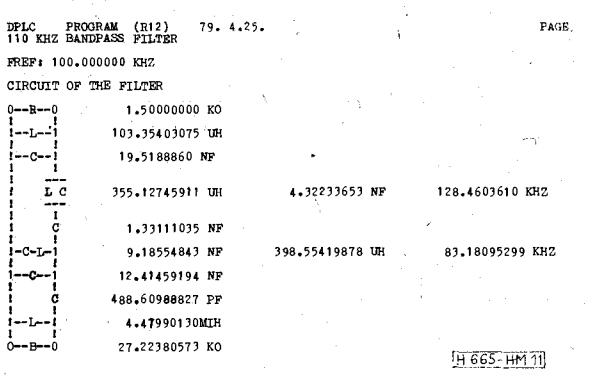

*11. ábra.* **A 110 kHz-es sávszűrő kapcsolása** 

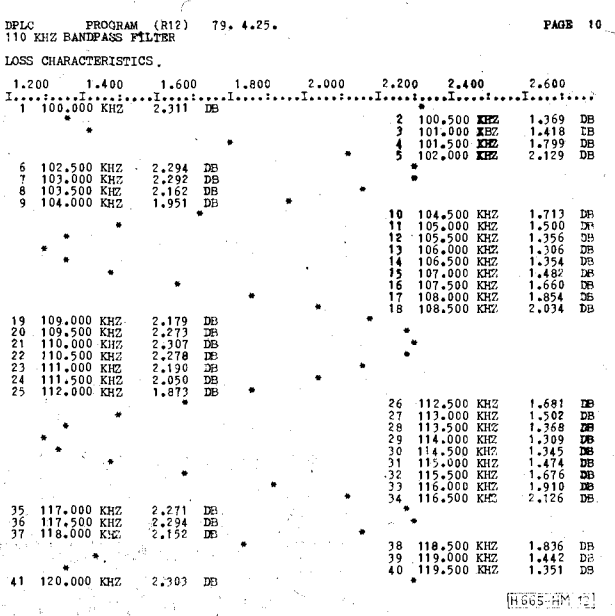

*12. ábra.* **A 110 kHz-es sávszűrő számított csillapítása az áteresztőrészben** 

**KARAKTERISZTIK A LETAPOGATÁSA ÁBRÁZOLT CSILL.TARTOMAt:\* : 0.0 0 - 2.5 0 (DB) MERES SZAM: 4 1 VIZSGALT FREKV. TARTOMANY: 100 -120 (KHZ) LÉPÉSKÖZ 0. ? (KKZ)**  ETALON FREKVENCIA: 100.625 (KHZ)

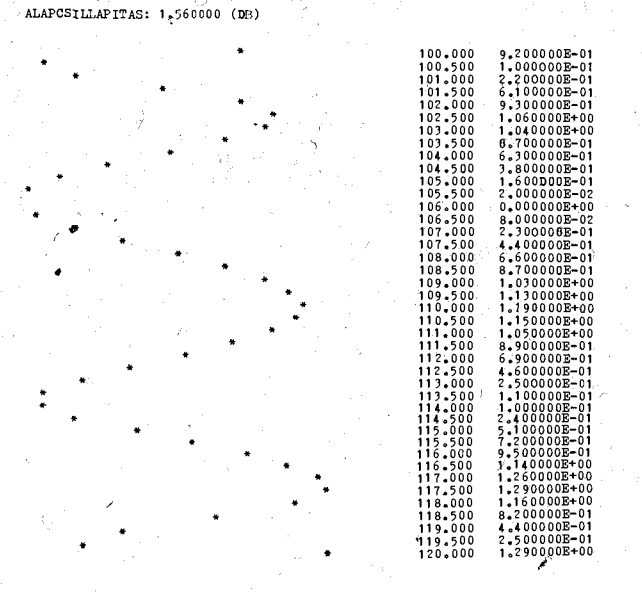

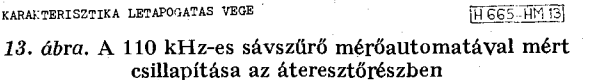

bármelyik konjugált komplex vagy valós *0-zérmt* a jobb félsikra helyezheti át és a szintézist folytathatja, sőt akár az összes lehetőséget is kipróbálhatja anélkül, hogy a megelőző számításokat ismételten el kellene végezni.

# *Csatolt-rezonátoros keskenysávú sávszűrő tervezése*

Felső kapacitív csatolású rezgőkörökből álló (18 osztályú) keskenysávú sávszűrők lefejtésekor két nehézség lép fel: egyrészt az impedanciaszint nagyon megnő a lefejtés előrehaladása folyamán, másrészt csak egy sor transzformációval lehet a szűrőt arra a kedvező alakra átszámítani, amelyre az egyenlő önindukciók jellemzők. Felhasználva egy korábban kidolgozott módszert [21], minden önindukció lefejtése előtt megállapítható az előírt önindukcióérték beállításához szükséges transzformátor áttétele. Ezt kondenzátorokból megvalósítva jól realizálható szűrőt kapunk. A számítás elvégezhető a GEPAA programban adatszalagról vezérelve is, de kedvezőbbnek látszott erre a célra kidolgozni a SYLF pogram SYCRF nevű változatát, mely az említett számításokat a lefejtés közben elvégzi.

# 7. Összefogialás

Az LG szűrők tervezésére készült DPLC programrendszert mutattuk be nagy vonalaiban. A kidolgozáshoz — felhasználva a szerző korábbi ilyen irányú munkáit — kb. 3 ember-évre volt szükség. A lefuttatott tervezési feladatok igazolták a programrendszer sokoldalúságát. Eddig csak néhány kisebb, könnyen javítható hiba merült fel.

Örömmel említem meg a nevét munkatársaimnak, akik a munkában résztvettek. *Dr. Horváth Judit*  írta a GEST, GESAPP POLES program-hármast és a TESTB programot. A 110 kHz-es sávszűrőt *Egri Ta*más építette meg. A MIKI mérőautomata mérőprogramját *Szilárdi Tibor* írta. *Dr. Scultéty László*  hasznos tanácsaival járult hozzá a munka sikeréhez.

#### **IRODALOM**

- **[1]** *G. Szentirmai:* **Theoretical basis of a digital computer program package for filter synthesis. First Allerton Gonf. on Circuit and System Theory, Nov. 15—17, 1963.**
- **[2]** *Radvány Jenő:* **Számítógép-program aluláteresztő és sávszűrő üzemi paraméteres méretezésére. Híradástechnika, XXI . évf., 3. sz., 1970 március, pp. 93—95.**
- **[3]** *Herendi Miklós:* **Általános paraméterű L G szűrőket tervező program. Híradástechnika, XXIII . évf., 11. sz., 1972 november, pp. 338—343.**
- **[4]** *Herendi Miklós:* **Alkalmazási utasítás a GILD A program**rendszerhez. Műszeripari Kutató Intézet, 1975 december.
- **[5] G.** *Gordos:* **Ghebyshev appróximation of a constant with prescribed nonuniform error. Proc. Int. Symp. NetWork Theory, Belgrádé, Yugoslavia, Sept. 1968, pp. 330—342.**
- **[6]** *S. Darlington:* **Synthesis of reactance 4-poles which produce prescribed insertion loss characteristics. Journal of Mathematics and Physics, XVIII . évf. (1939), pp. 257— 353.**
- **[7]** *J. Zdunek :* **General design of ladder networks with arbitrarily distributed uniform losess between coils and capacitors. Proc. IEE , 110, Feb. 1963, pp. 295—302.**
- **[8]** *J. K. Skwirzynski:* **On synthesis of filters. IEE E Trans., GT-18, Jan. 1971, pp. 152—163.**
- **[9]***<sup>L</sup> . Marék, H. Müller, M. Tuero:* **Designing filters by the insertion loss method. Brown Boverl Rev., 52, May/June 1965, pp. 439—448.**
- **[10]** *C. Norek:* **Product method for the calculation of the**  effective loss LC filters. Proc. Int. Symp. Network Theory, **Belgrádé, Yugoslavia, Sept. 1968, pp. 353—365.**
- **[11]** *G. Szentirmai:* **FILSI N A generál purpose filter synthesis program. Proc. IEEE , 65, Oct. 1977, pp. 1443—1458.**
- **[12] American National Standard Programming Language FORTRAN , X3.9-1966.**  Programming Language FORTRAN, ISO/R 1539. **MSZ 7785/1-74 FORTRA N programnyelv.**
- **[13]** *H. J. Orchard, G. C. Temes:* **Filter design using transform**ed variables. IEEE Trans., CT-15, Dec. 1968, pp. **385—408.**
- **[14]** *B. R. Smith, G. C. Temes:* **A n iterative appróximation procedure for automatlc filter synthesis. IEE E Trans., CT—12 , March 1965, pp. 107—112.**
- **[15]** *Herendi Miklós:* **Általános paraméterű szűrők zárórészének közelítése. Műszeripari Kutat ó Intéze t Közleményei, 16. sz., 1973 október, pp. 17—27.**
- **[16]** *Miklós Herendi, Judit Horváth:* **Computer aided design of <sup>L</sup> C filters. Proc. Summer School on Circuit Theory 1974, Prague, 2—6 Sept. 1974, Vol. 2., pp. 230—234.**
- **[17]** *Géher Károly:* **Lineáris hálózatok. Műszaki Könyvkiadó , Budapest, 1975,**
- **[18]** *R. Saal, E. Ulbrich:* **On the design of filters by synthesis. I R E Trans., CT—5 , Dec. 1958, pp. 284—327.**
- **]19]** *Herendi Miklós:* **A kontinuánsok és alkalmazásuk lánckapcsolású hálózatok gépi számítására. Híradástechnika, XIX . évf., 1. sz., 1968 január, pp. 2—9.**
- **[20] G.** *Szentirmai:* **Barid-pass matching filter in the form of polynomial low-pass filter. IEE E Trans., GT-11, March 1964, pp. 177—178.**
- **[21]** *Herendi Miklós:* **Keskenysáv ú L G szűrők tervezése . Kutatási jelentés, Műszeripari Kutató Intézet, 1975 december.**

# Pályázati felhívás!

A Híradástechnikai Tudományos Egyesület diplomaterv- és szakdolgozat-pályázatot hirdet

- a Budapesti Műszaki Egyetem Villamosmérnöki Karán
- a Kandó Kálmán Villamosipari Műszaki Főiskola Gyengeáramú Karának Híradásipari Alkatrészgyártó és
	- Számítástechnika Szakán
	- a Zrínyi Miklós Katonai Akadémián, valamint
- a Győri Közlekedési és Távközlési Műszaki Főiskolán

A pályázaton mindazon hallgató részt vehet, aki államvizsgáját legkésőbb^ 1979. október 31-ig *feles,* jó eredménnyel leteszi, és diplomatervét, illetve szakdolgozatát az Állami Vizsgáztató Bizottság a pályázatra alkalmasnak tartja.

A pályázat célja a jó tanulmányi eredményt elért és a legjobb diplomatervet, illetve szakdolgozatot kidolgozó végzős szakemberek megbecsülése és munká juk külön jutalmazása.

A pályázatra az Állami Vizsgáztató Bizottság közvetítésével lehet jelentkezni.

*Pályadíjak:* a diplomaterv-pályázaton:

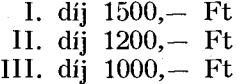

a szakdolgozat-pályázaton:

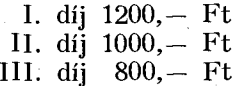

A díjak odaítéléséről bíráló bizottság dönt, amelynek elnökét és két tagját a HTE, további két tagját az iskola jelöli ki. A díjakat az Egyesület ünnepélyes ülésén nyújtják át a nyerteseknek.

A díjnyertesek a HTE rendezvényei keretében munkájukról előadást tarthatnak és tanulmányt jelentethetnek meg az Egyesület tudományos folyóiratában, a HÍRADÁSTECHNIKÁ-ban.

> *Dr. Házmán István*  a HTE Oktatási Bizottságának vezetője

**A műszaki és gazdasági irányítás alapján szélesíteni kívánjuk háttéripari tevékenységünket.** 

**Ezen belül kistranszformátorok, mágnes- és egyéb tekercsek gyártására szakosodunk.** 

#### **TIPIZÁLT KISTRANSZFORMÁTORAINK**

**felhasználásával kapcsolatban készséggel állunk információval és tanácsadással rendelkezésükre.** 

Felvilágosítással szolgálunk mind a hagyományos M<sub>2</sub>, EI és **MAM típusú, mind pedig a nyakba ültetett és a tekercselt vasmagos transzformátorok területén.** 

> **PUSKÁS TIVADAR Műszer és Gépipari Szövetkezet 1388 Bp., Pf. 62. Tel.: 137-458.**

> > **237**